# **МИНИСТЕРСТВО ОБРАЗОВАНИЯ И НАУКИ РОССИЙСКОЙ ФЕДЕРАЦИИ**

## **Федеральное государственное бюджетное образовательное учреждение высшего образования**

«ТОМСКИЙ ГОСУДАРСТВЕННЫЙ УНИВЕРСИТЕТ СИСТЕМ УПРАВЛЕНИЯ И РАДИОЭЛЕКТРОНИКИ» (ТУСУР)

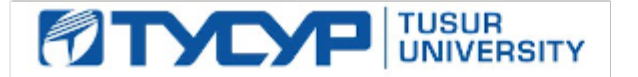

#### УТВЕРЖДАЮ

Директор департамента образования

Документ подписан электронной подписью Сертификат: 1сбсfa0a-52a6-4f49-aef0-5584d3fd4820<br>Владелец: Троян Павел Ефимович Действителен: с 19.01.2016 по 16.09.2019

#### РАБОЧАЯ ПРОГРАММА ДИСЦИПЛИНЫ

#### **Методы моделирования и оптимизации радиоэлектронных систем**

Уровень образования: **высшее образование - бакалавриат** Направление подготовки / специальность: **11.03.01 Радиотехника** Направленность (профиль) / специализация: **Радиотехнические средства передачи, приема и обработки сигналов** Форма обучения: **очная** Факультет: **РТФ, Радиотехнический факультет** Кафедра: **РСС, Кафедра радиоэлектроники и систем связи** Курс: **4** Семестр: **7**

Учебный план набора 2015 года

#### Распределение рабочего времени

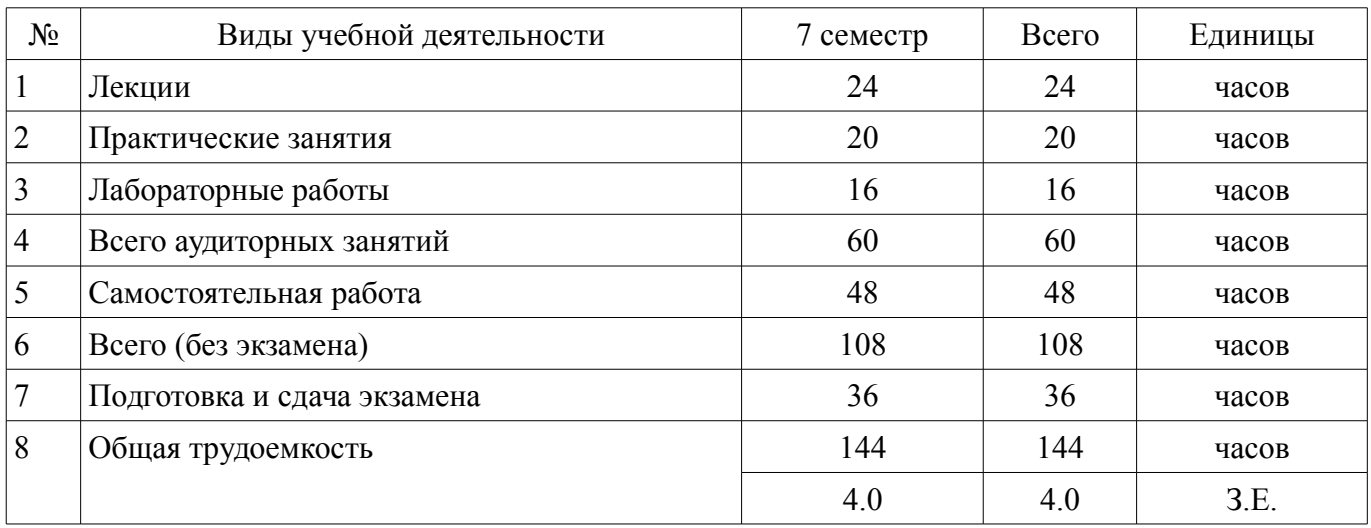

Экзамен: 7 семестр

Томск 2018

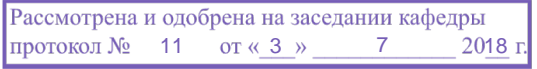

## ЛИСТ СОГЛАСОВАНИЯ

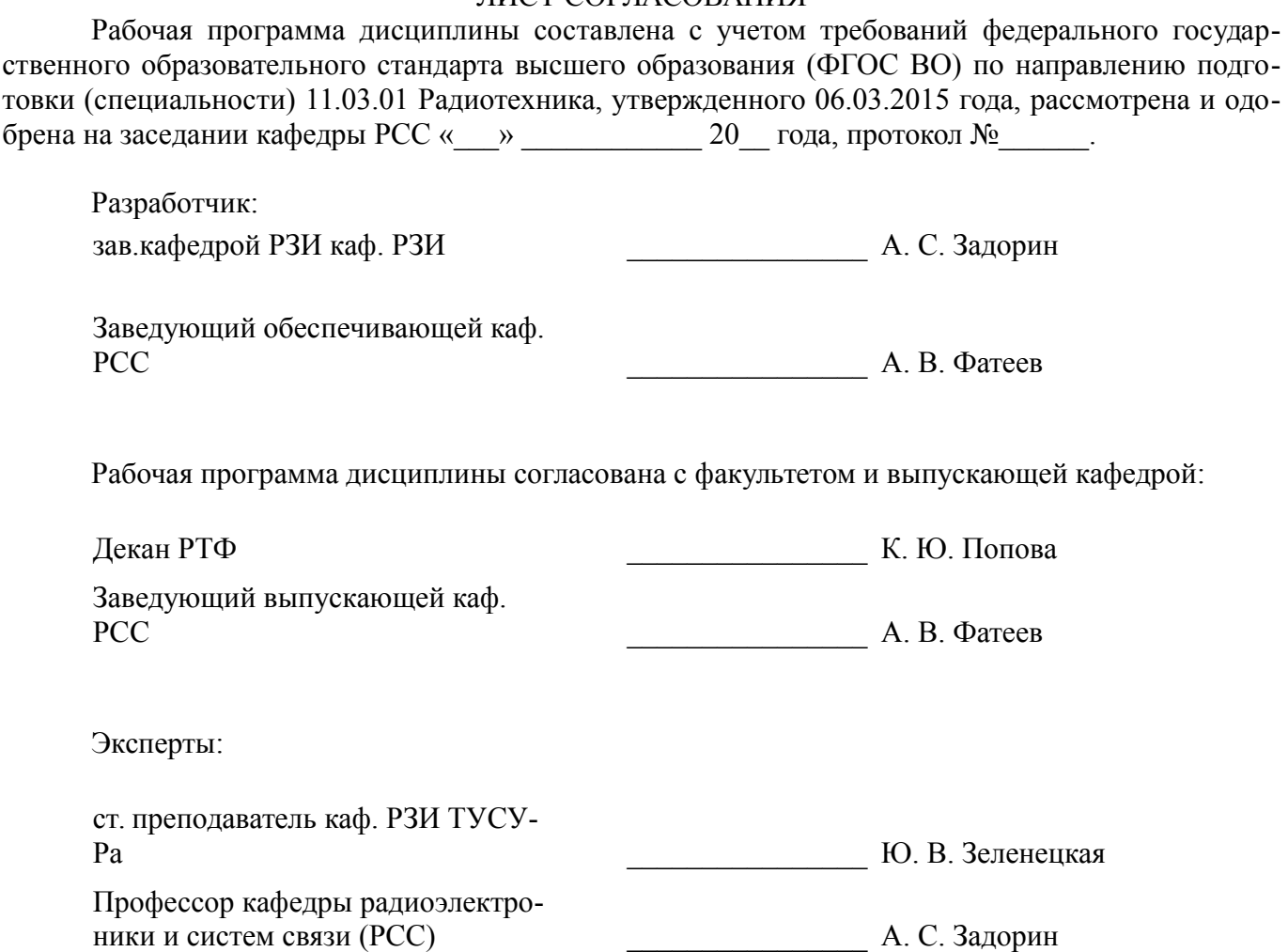

#### **1. Цели и задачи дисциплины**

#### **1.1. Цели дисциплины**

формирование у студентов багажа знаний и навыков, необходимых для проектирования различных радиоэлектронных средств (РЭС) с применением компьютерных систем автоматизированного проектирования (САПР),

моделирование и измерения в интегрированных РЭС

#### **1.2. Задачи дисциплины**

- изучение:
- ● основных разновидностей моделей элементов РЭС;
- ● методов симуляции электрических цепей и структур;
- ● методов синтеза и оптимизации электрических цепей и структур;
- ● расчетно-экспериментальных методов проектирования;

– ● основных разновидностей САПР и интегрированных систем моделирования и изме-

рений.

#### **2. Место дисциплины в структуре ОПОП**

Дисциплина «Методы моделирования и оптимизации радиоэлектронных систем» (Б1.В.ДВ.9.2) относится к блоку 1 (вариативная часть).

Предшествующими дисциплинами, формирующими начальные знания, являются: Основы построения компьютерных сетей.

Последующими дисциплинами являются: Аппаратные средства контроля и управления РЭС.

#### **3. Требования к результатам освоения дисциплины**

Процесс изучения дисциплины направлен на формирование следующих компетенций:

– ПК-1 способностью выполнять математическое моделирование объектов и процессов по типовым методикам, в том числе с использованием стандартных пакетов прикладных программ;

– ПК-6 готовностью выполнять расчет и проектирование деталей, узлов и устройств радиотехнических систем в соответствии с техническим заданием с использованием средств автоматизации проектирования;

В результате изучения дисциплины обучающийся должен:

– **знать** стандартные пакеты прикладных программ, ориентированных на решение научных и проектных задач радиоэлектроники.

– **уметь** применять компьютерные системы и пакеты прикладных программ для проектирования и исследования радиотехнических устройств.

– **владеть** типовыми программными средствами для автоматизации проектирования и моделирования радиоэлектронных цепей, устройств и систем.

#### **4. Объем дисциплины и виды учебной работы**

Общая трудоемкость дисциплины составляет 4.0 зачетных единицы и представлена в таблице 4.1.

Таблица 4.1 – Трудоемкость дисциплины

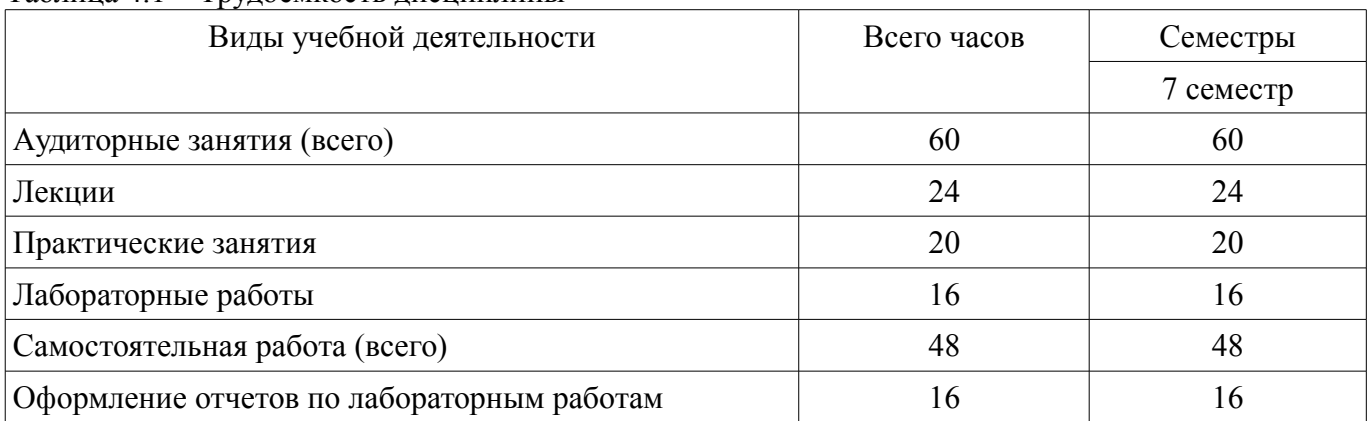

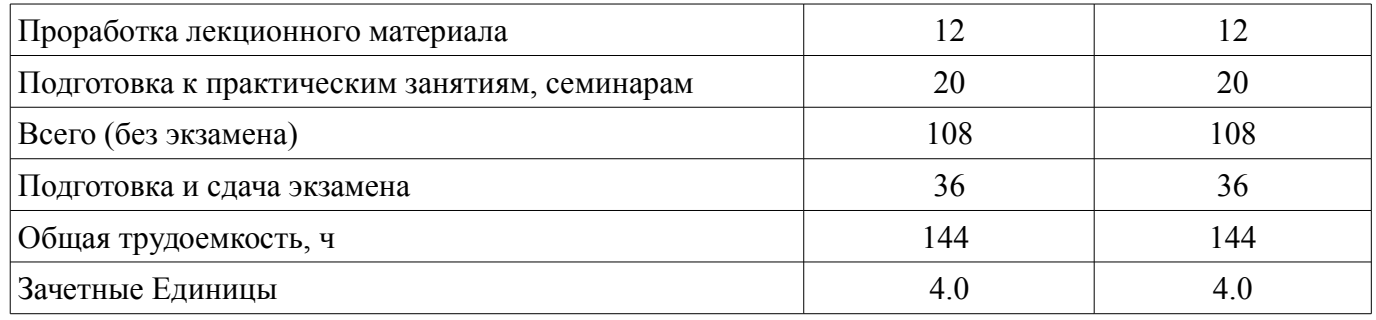

### **5. Содержание дисциплины**

#### **5.1. Разделы дисциплины и виды занятий**

Разделы дисциплины и виды занятий приведены в таблице 5.1. Таблица 5.1 – Разделы дисциплины и виды занятий

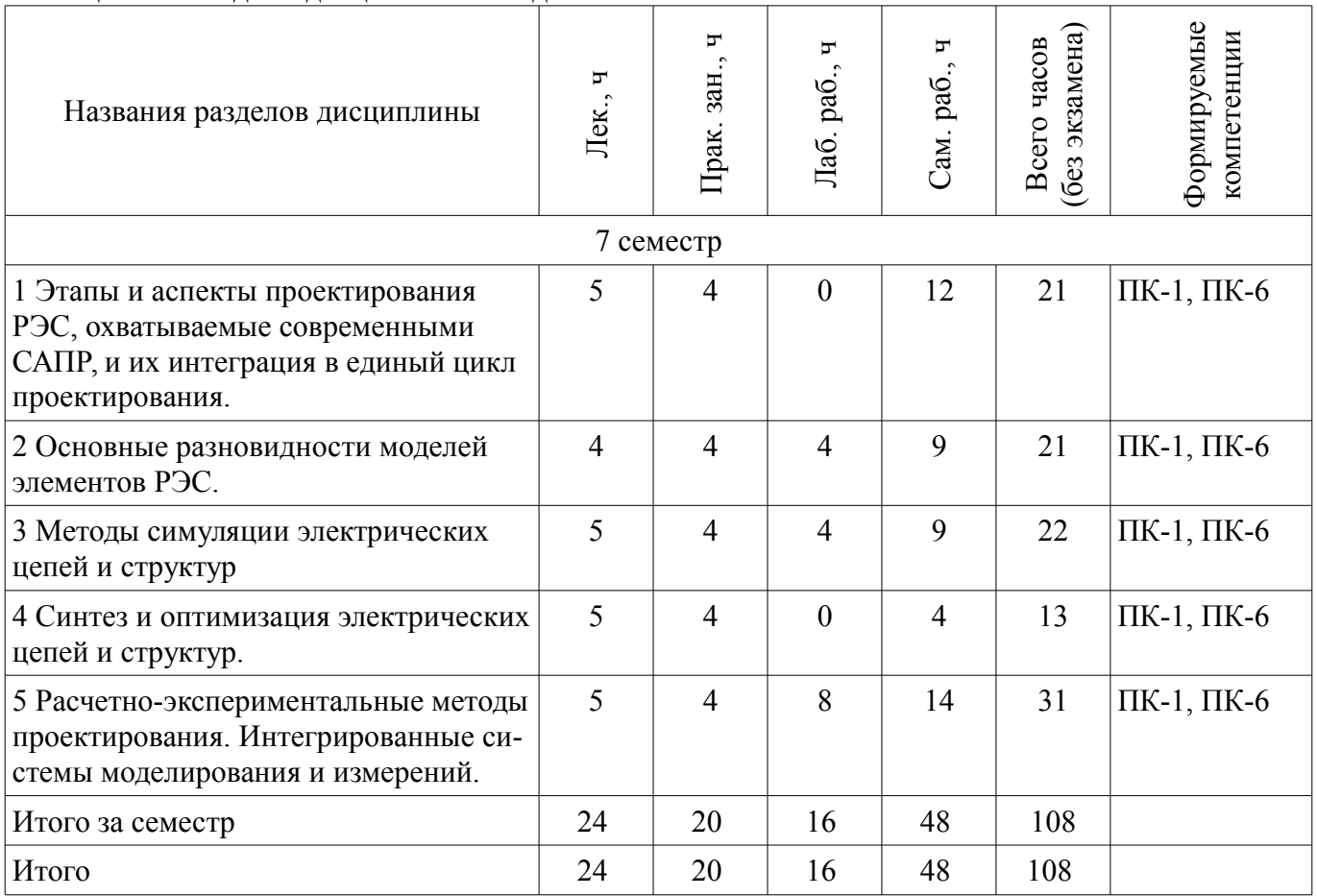

**5.2. Содержание разделов дисциплины (по лекциям)** 

Содержание разделов дисциплин (по лекциям) приведено в таблице 5.2. Таблица 5.2 – Содержание разделов дисциплин (по лекциям)

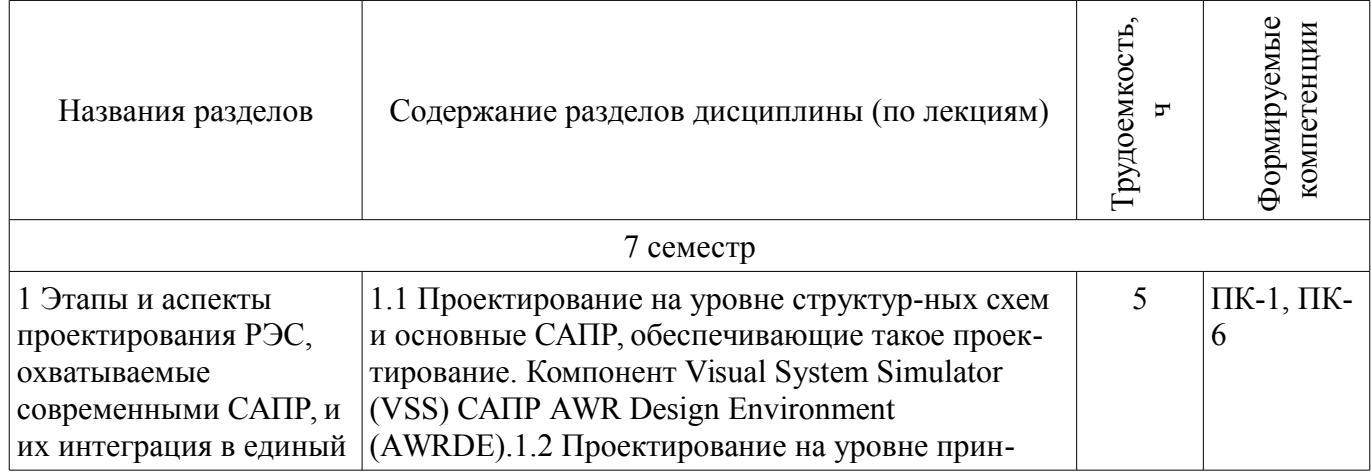

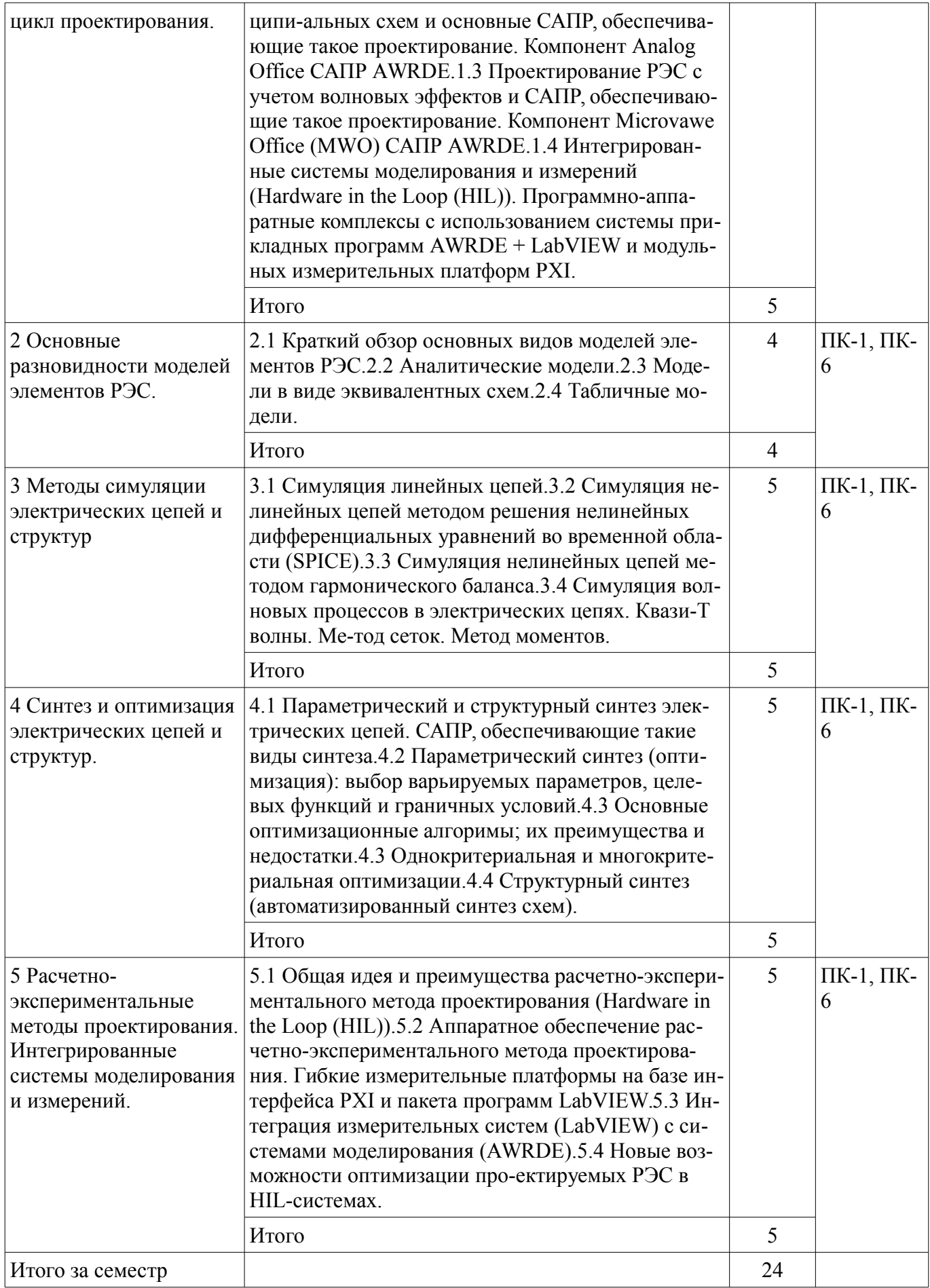

5.3. Разделы дисциплины и междисциплинарные связи с обеспечивающими (предыдущими) и обеспечиваемыми (последующими) дисциплинами

Разделы дисциплины и междисциплинарные связи с обеспечивающими (предыдущими) и

обеспечиваемыми (последующими) дисциплинами представлены в таблице 5.3. Таблица 5.3 - Разделы дисциплины и междисциплинарные связи

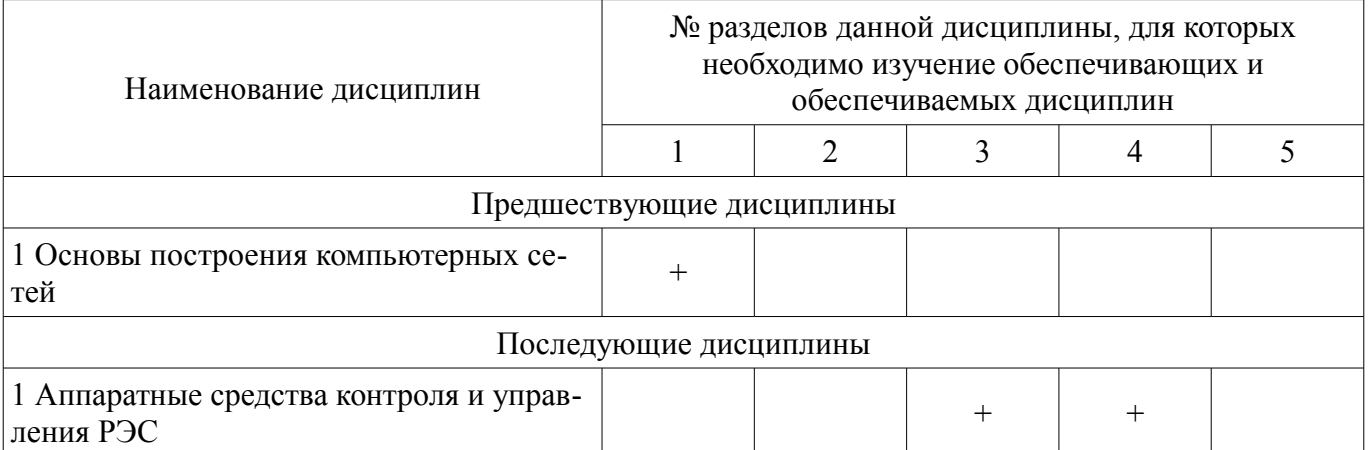

## 5.4. Соответствие компетенций, формируемых при изучении дисциплины, и видов занятий

Соответствие компетенций, формируемых при изучении дисциплины, и видов занятий представлено в таблице 5.4.

Таблица 5.4 – Соответствие компетенций, формируемых при изучении дисциплины, и видов занятий

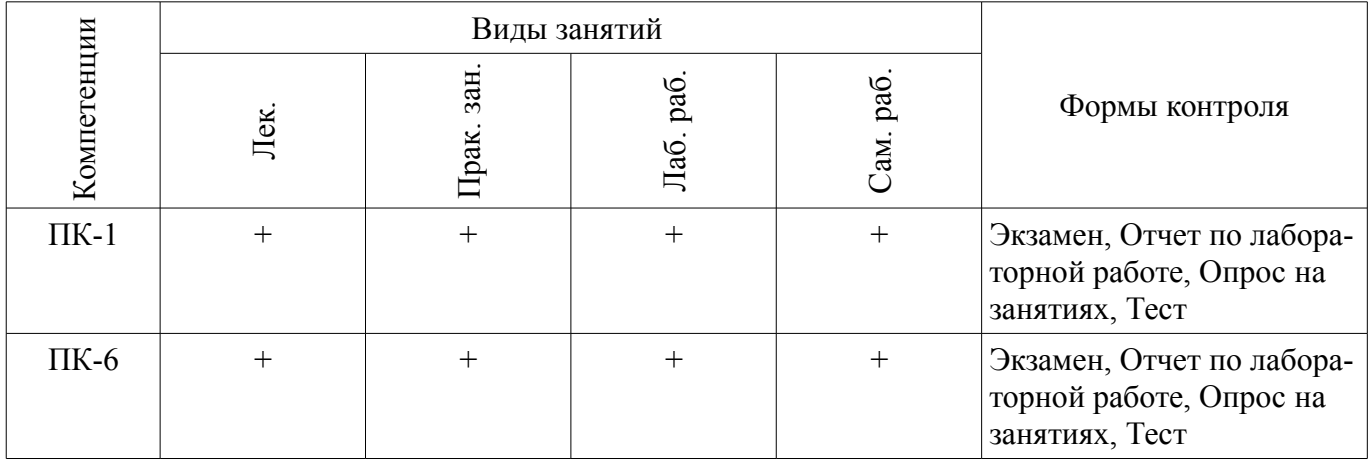

## 6. Интерактивные методы и формы организации обучения

Не предусмотрено РУП.

## 7. Лабораторные работы

Наименование лабораторных работ приведено в таблице 7.1. Таблица 7.1 - Наименование лабораторных работ

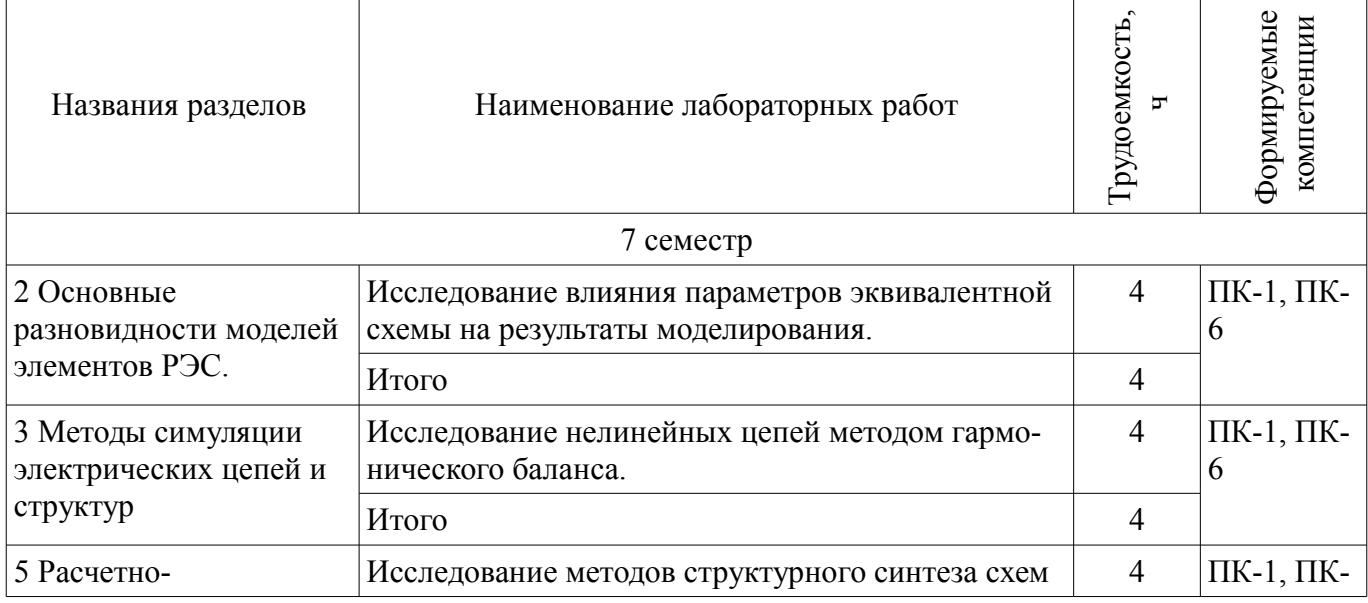

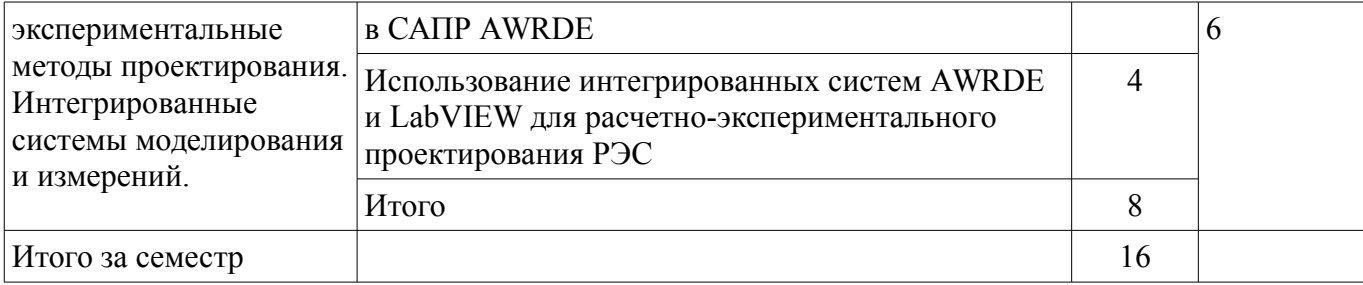

## **8. Практические занятия (семинары)**

Наименование практических занятий (семинаров) приведено в таблице 8.1. Таблица 8.1 – Наименование практических занятий (семинаров)

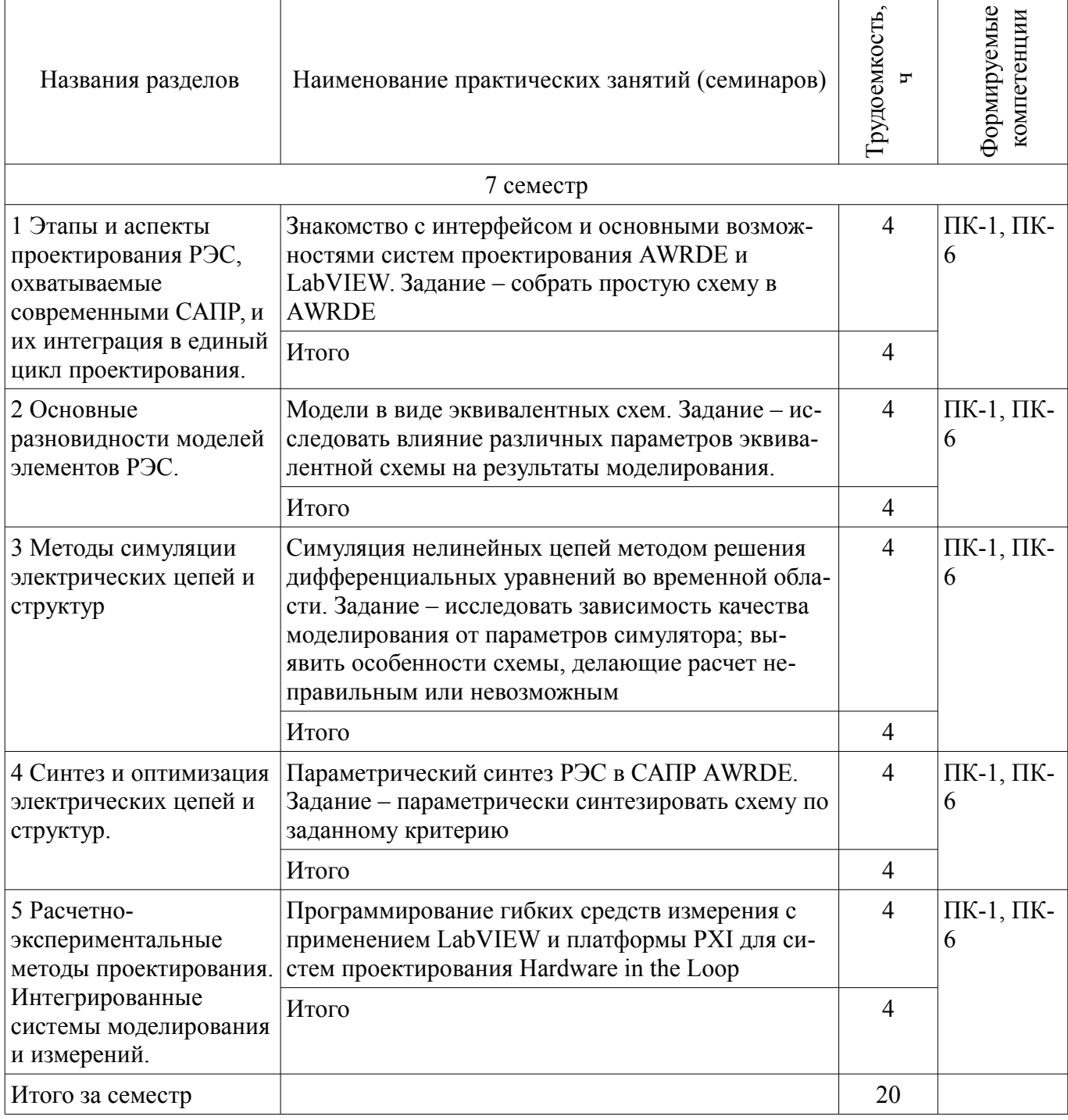

## **9. Самостоятельная работа**

Виды самостоятельной работы, трудоемкость и формируемые компетенции представлены в таблице 9.1.

| Названия разделов                                                                                                    | Виды самостоятельной<br>работы                          | Грудоемкость,  | Формируемые<br>компетенции                                           | Формы контроля                           |
|----------------------------------------------------------------------------------------------------|---------------------------------------------------------|----------------|----------------------------------------------------------------------|------------------------------------------|
| 7 семестр                                                                                                    |                                                         |                |                                                                      |                                          |
| 1 Этапы и аспекты<br>проектирования РЭС,<br>охватываемые<br>современными САПР, и<br>их интеграция в единый<br>цикл проектирования. | Подготовка к практиче-<br>ским занятиям, семина-<br>рам | $\overline{4}$ | $\Pi$ K-1,<br>$\Pi K-6$                                              | Опрос на занятиях, Экза-<br>мен          |
|                                                                                                    | Проработка лекционного<br>материала                     | 8              |                                                                      |                                          |
|                                                                                                    | Итого                                                   | 12             |                                                                      |                                          |
| 2 Основные<br>разновидности моделей<br>элементов РЭС.                                                                              | Подготовка к практиче-<br>ским занятиям, семина-<br>рам | $\overline{4}$ | $\Pi K-1$ ,<br>Отчет по лабораторной<br>$\Pi K-6$<br>работе, Экзамен |                                          |
|                                                                                                    | Проработка лекционного<br>материала                     | $\mathbf{1}$   |                                                                      |                                          |
|                                                                                                    | Оформление отчетов по<br>лабораторным работам           | $\overline{4}$ |                                                                      |                                          |
|                                                                                                    | Итого                                                   | 9              |                                                                      |                                          |
| 3 Методы симуляции<br>электрических цепей и<br>структур                                                                            | Подготовка к практиче-<br>ским занятиям, семина-<br>рам | $\overline{4}$ | $\Pi$ K-1,<br>$\Pi K-6$                                              | Отчет по лабораторной<br>работе, Экзамен |
|                                                                                                    | Проработка лекционного<br>материала                     | 1              |                                                                      |                                          |
|                                                                                                    | Оформление отчетов по<br>лабораторным работам           | $\overline{4}$ |                                                                      |                                          |
|                                                                                                    | Итого                                                   | 9              |                                                                      |                                          |
| 4 Синтез и оптимизация<br>электрических цепей и<br>структур.                                                                       | Подготовка к практиче-<br>ским занятиям, семина-<br>рам | $\overline{4}$ | $\Pi$ K-1,<br>$\Pi K-6$                                              | Экзамен                                  |
|                                                                                                    | Итого                                                   | $\overline{4}$ |                                                                      |                                          |
| 5 Расчетно-<br>экспериментальные<br>методы проектирования.<br>Интегрированные<br>системы моделирования<br>и измерений.             | Подготовка к практиче-<br>ским занятиям, семина-<br>рам | $\overline{4}$ | $\Pi K-1$ ,<br>$\Pi K-6$                                             | Отчет по лабораторной<br>работе, Экзамен |
|                                                                                                    | Проработка лекционного<br>материала                     | $\mathbf{1}$   |                                                                      |                                          |
|                                                                                                    | Проработка лекционного<br>материала                     | $\mathbf{1}$   |                                                                      |                                          |
|                                                                                                    | Оформление отчетов по<br>лабораторным работам           | $\overline{4}$ |                                                                      |                                          |
|                                                                                                    | Оформление отчетов по<br>лабораторным работам           | $\overline{4}$ |                                                                      |                                          |
|                                                                                                    | Итого                                                   | 14             |                                                                      |                                          |

Таблица 9.1 – Виды самостоятельной работы, трудоемкость и формируемые компетенции

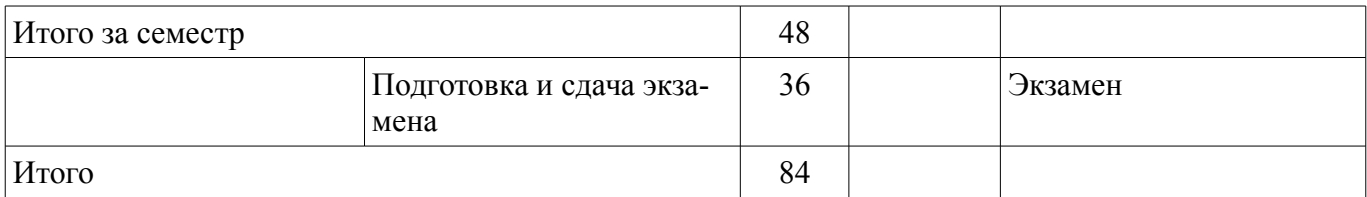

## **10. Курсовой проект / курсовая работа**

Не предусмотрено РУП.

### **11. Рейтинговая система для оценки успеваемости обучающихся**

#### **11.1. Балльные оценки для элементов контроля**

#### Таблица 11.1 – Балльные оценки для элементов контроля

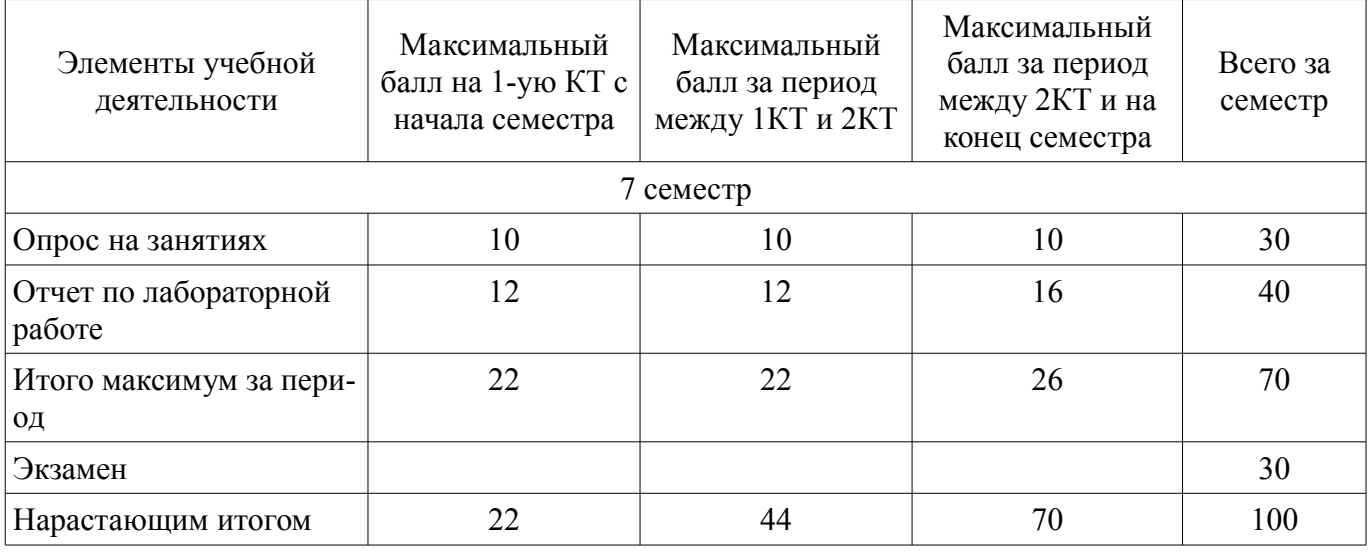

#### **11.2. Пересчет баллов в оценки за контрольные точки**

Пересчет баллов в оценки за контрольные точки представлен в таблице 11.2.

Таблица 11.2 – Пересчет баллов в оценки за контрольные точки

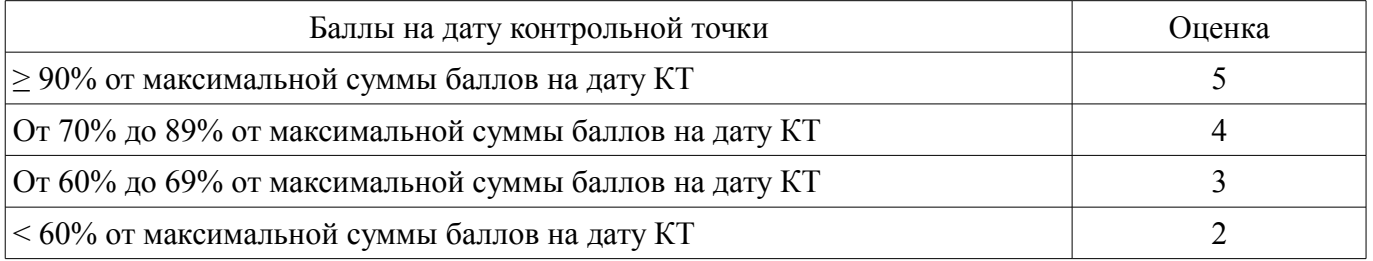

#### **11.3. Пересчет суммы баллов в традиционную и международную оценку**

Пересчет суммы баллов в традиционную и международную оценку представлен в таблице 11.3.

Таблица 11.3 – Пересчет суммы баллов в традиционную и международную оценку

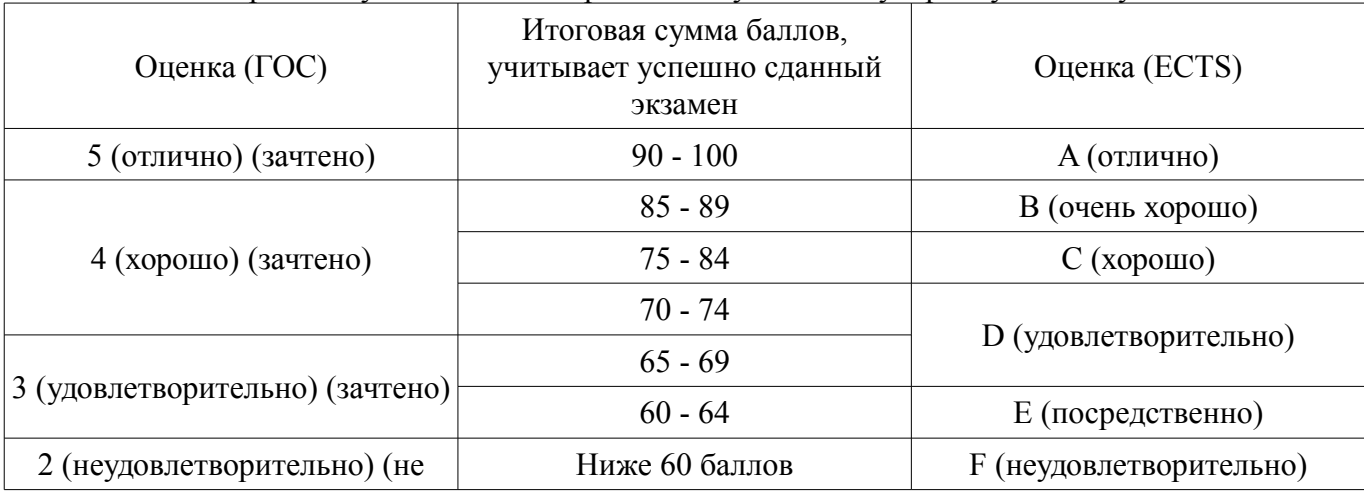

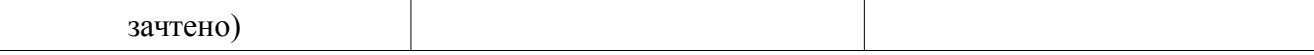

## **12. Учебно-методическое и информационное обеспечение дисциплины**

#### **12.1. Основная литература**

1. Цифровые и аналоговые быстродействующие устройства [Электронный ресурс]: Курс лекций / Авдоченко Б. И. - 2007. 165 с. - Режим доступа: http://edu.tusur.ru/publications/954 (дата обращения: 13.07.2018).

#### **12.2. Дополнительная литература**

1. Основы автоматизированного проектирования радиоэлектронных устройств (часть 2) [Электронный ресурс]: Учебное пособие / Кологривов В. А. - 2012. 132 с. http//edu.tusur.ru/publications/1391 - Режим доступа: http://edu.tusur.ru/publications/1390 (дата обращения: 13.07.2018).

2. Основы автоматизированного проектирования радиоэлектронных устройств (часть 1) [Электронный ресурс]: Учебное пособие / В. А. Кологривов - 2012. 120 с. - Режим доступа: https://edu.tusur.ru/publications/1390 (дата обращения: 13.07.2018).

#### **12.3. Учебно-методические пособия**

#### **12.3.1. Обязательные учебно-методические пособия**

1. Принципы построения инфокоммуникационных систем и сетей [Электронный ресурс]: Лабораторный практикум No2 по дисциплине «Принципы построения инфокоммуникационных систем и сетей» для студентов радиотехнического факультета / Богомолов С. И. - 2014. 26 с. - Режим доступа: http://edu.tusur.ru/publications/4255 (дата обращения: 13.07.2018).

2. Расчет элементов и устройств радиосвязи [Электронный ресурс]: Методические указания по проведению практических занятий и организации самостоятельной работы / С. И. Богомолов - 2013. 28 с. - Режим доступа: https://edu.tusur.ru/publications/3475 (дата обращения: 13.07.2018).

#### **12.3.2. Учебно-методические пособия для лиц с ограниченными возможностями здоровья и инвалидов**

Учебно-методические материалы для самостоятельной и аудиторной работы обучающихся из числа лиц с ограниченными возможностями здоровья и инвалидов предоставляются в формах, адаптированных к ограничениям их здоровья и восприятия информации.

#### **Для лиц с нарушениями зрения:**

- в форме электронного документа;
	- в печатной форме увеличенным шрифтом.

#### **Для лиц с нарушениями слуха:**

- в форме электронного документа;
- в печатной форме.

#### **Для лиц с нарушениями опорно-двигательного аппарата:**

- в форме электронного документа;
- в печатной форме.

#### **12.4. Профессиональные базы данных и информационные справочные системы**

1. Для студентов доступны следующие базы данных и информационные справочные системы

- 2. 1. Проф. база данных http://protect.gost.ru/
- 3. 2. Информационная система https://lib.tusur.ru/ru/resursy/bazy-dannyh/uis-rossiya

4. 3. Информационно-аналитическая система Science Index РИНЦ https://elibrary.ru/defaultx.asp

#### **13. Материально-техническое обеспечение дисциплины и требуемое программное обеспечение**

#### **13.1. Общие требования к материально-техническому и программному обеспечению дисциплины**

#### **13.1.1. Материально-техническое и программное обеспечение для лекционных занятий**

Для проведения занятий лекционного типа, групповых и индивидуальных консультаций, текущего контроля и промежуточной аттестации используется учебная аудитория с количеством посадочных мест не менее 22-24, оборудованная доской и стандартной учебной мебелью. Имеются демонстрационное оборудование и учебно-наглядные пособия, обеспечивающие тематические иллюстрации по лекционным разделам дисциплины.

## **13.1.2. Материально-техническое и программное обеспечение для практических занятий**

Учебная лаборатория радиоэлектроники / Лаборатория ГПО

учебная аудитория для проведения занятий практического типа, учебная аудитория для проведения занятий лабораторного типа

634034, Томская область, г. Томск, Вершинина улица, д. 47, 407 ауд.

Описание имеющегося оборудования:

- Доска магнитно-маркерная;
- Коммутатор D-Link Switch 24 рогt;
- Компьютеры класса не ниже ПЭВМ INTEL Сеleron D336 2.8ГГц. (12 шт.);
- Вольтметр В3-38 (7 шт.);
- Генератор сигналов специальной формы АКИП ГСС-120 (2 шт.);
- Кронштейн PTS-4002;
- Осциллограф EZ Digital DS-1150C (3 шт.);
- Осциллограф С1-72 (4 шт.);
- Телевизор плазменный Samsung;
- Цифровой генератор сигналов РСС-80 (4 шт.);
- Цифровой осциллограф GDS-810C (3 шт.);
- Автоматизированное лабораторное место по схемотехнике и радиоавтоматике (7 шт.);
- Комплект специализированной учебной мебели;
- Рабочее место преподавателя.

Программное обеспечение:

- Adobe Acrobat Reader
- LibreOffice
- Mathworks Matlab
- Microsoft Windows
- Qucs

#### **13.1.3. Материально-техническое и программное обеспечение для лабораторных работ**

Учебная лаборатория радиоэлектроники / Лаборатория ГПО

учебная аудитория для проведения занятий практического типа, учебная аудитория для проведения занятий лабораторного типа

634034, Томская область, г. Томск, Вершинина улица, д. 47, 407 ауд.

Описание имеющегося оборудования:

- Доска магнитно-маркерная;
- Коммутатор D-Link Switch 24 рогt;
- Компьютеры класса не ниже ПЭВМ INTEL Сеleron D336 2.8ГГц. (12 шт.);
- Вольтметр В3-38 (7 шт.);
- Генератор сигналов специальной формы АКИП ГСС-120 (2 шт.);
- Кронштейн PTS-4002;
- Осциллограф EZ Digital DS-1150C (3 шт.);
- Осциллограф С1-72 (4 шт.);

- Телевизор плазменный Samsung;

- Цифровой генератор сигналов РСС-80 (4 шт.);

- Цифровой осциллограф GDS-810C (3 шт.);

- Автоматизированное лабораторное место по схемотехнике и радиоавтоматике (7 шт.);

- Комплект специализированной учебной мебели;

- Рабочее место преподавателя.

Программное обеспечение:

- Adobe Acrobat Reader
- LibreOffice
- Mathworks Matlab
- Microsoft Windows
- Qucs

#### **13.1.4. Материально-техническое и программное обеспечение для самостоятельной работы**

Для самостоятельной работы используются учебные аудитории (компьютерные классы), расположенные по адресам:

- 634050, Томская область, г. Томск, Ленина проспект, д. 40, 233 ауд.;

- 634045, Томская область, г. Томск, ул. Красноармейская, д. 146, 201 ауд.;

- 634034, Томская область, г. Томск, Вершинина улица, д. 47, 126 ауд.;

- 634034, Томская область, г. Томск, Вершинина улица, д. 74, 207 ауд.

Состав оборудования:

- учебная мебель;
- компьютеры класса не ниже ПЭВМ INTEL Celeron D336 2.8ГГц. 5 шт.;

- компьютеры подключены к сети «Интернет» и обеспечивают доступ в электронную информационно-образовательную среду университета.

Перечень программного обеспечения:

- Microsoft Windows;
- OpenOffice;
- Kaspersky Endpoint Security 10 для Windows;
- 7-Zip;
- Google Chrome.

#### **13.2. Материально-техническое обеспечение дисциплины для лиц с ограниченными возможностями здоровья и инвалидов**

Освоение дисциплины лицами с ограниченными возможностями здоровья и инвалидами осуществляется с использованием средств обучения общего и специального назначения.

При занятиях с обучающимися **с нарушениями слуха** предусмотрено использование звукоусиливающей аппаратуры, мультимедийных средств и других технических средств приема/передачи учебной информации в доступных формах, мобильной системы преподавания для обучающихся с инвалидностью, портативной индукционной системы. Учебная аудитория, в которой занимаются обучающиеся с нарушением слуха, оборудована компьютерной техникой, аудиотехникой, видеотехникой, электронной доской, мультимедийной системой.

При занятиях с обучающимися **с нарушениями зрениями** предусмотрено использование в лекционных и учебных аудиториях возможности просмотра удаленных объектов (например, текста на доске или слайда на экране) при помощи видеоувеличителей для комфортного просмотра.

При занятиях с обучающимися **с нарушениями опорно-двигательного аппарата** используются альтернативные устройства ввода информации и другие технические средства приема/передачи учебной информации в доступных формах, мобильной системы обучения для людей с инвалидностью.

#### 14. Оценочные материалы и методические рекомендации по организации изучения дисциплины

#### 14.1. Содержание оценочных материалов и методические рекомендации

Для оценки степени сформированности и уровня освоения закрепленных за дисциплиной компетенций используются оценочные материалы в составе:

#### 14.1.1. Тестовые залания

1. Какое выражение означает, что при использовании коротких импульсов можно получить множество независимых каналов передачи информации?

 $2<sub>1</sub>$ 

 $32$ 

 $4 \; 3 \; 4$ 

і. Тема 2 Оптимальные характеристики систем

5. ФЧХ неминимально-фазовой цепи влияет на ПХ из-за изменений:

Амплитулы спектральных составляющих. 2. Фазы спектральных составляющих.

Спектрального состава сигнала. 4. Группового времени задержки.

6. Причина использования НФ цепей при реализации оптимальных характеристик

Из-за невозможности получения прямоугольной формы АЧХ в минимально-фазовой цепи. 2. Из-за невозможности получения линейной ФЧХ в минимально-фазовой цепи. 3. Из-за нелинейной ФЧХ при прямоугольной ФЧХ в минимально-фазовой цепи. 4. Из-за невозможности выполнения условия физической реализуемости.

7. Причина, по которой эквивалентные схемы RLC элементов находят ограниченное применение при разработке устройств пикосекундного диапазона.

1. Сложность эквивалентных схем. 2. Отсутствие полных эквивалентных схем. 3. Необходимость учета задержек в элементах. 4. Нелинейность фазовых характеристик.

8. Какими свойствами обладает единичная дискретная функция?

1. Нормирует модули коэффициента передачи. 2. Нормирует модули переходной характеристики. 3. Нормирует временные характеристики. 4. Дискретизирует значения переходной характеристики во времени.

9. В многоканальной модели отсутствуют неминимально-фазовые сдвиги в случае:

1. Одинаковых фазовых задержек в каналах. 2. Одинаковых модулей коэффициента передачи в каналах. 3. Оптимальных характеристик устройства. 4. Линейных фазовых характеристик в каналах.

10. Причина изменения спектральных составляющих в многоканальной модели:

1. Изменение амплитуды спектральных составляющих. 2. Изменения фазы спектральных составляющих. 3. Изменение задержек спектральных составляющих. 4. Векторное сложение спектральных составляющих.

11. В основе проектирования корректирующих цепей с помощью ряда Фурье лежит:

1. Представление характеристик в виде ряда Фурье. 2. Разложение характеристик на ортогональные составляющие. 3. Представление сигналов в виде спектральных составляющих. 4. Вычисление гармонических составляющих в виде ряда Фурье.

12. Что дает использование ортогональных функций при моделировании:

1. Упрощение модели. 2. Улучшение наглядности модели. 3. Исключениея взаимного влияния элементов молели

1. Уменьшение количества элементов модели.

13. Критерий Пэйли-Винера позволяет:

1. Ограничить количество членов ряда Фурье. 2. Определить УФР по форме АЧХ.3. Определить УФР по скорости спада АЧХ за полосой. 4. Определить УФР по коэффициентам ряда Фурье.

14. Чем отличается модель кольцевой корректирующей цепи параллельного типа от модели непи последовательного типа?

1. Наличием дополнительного канала передачи. 2. Наличием инверторов полярности. 3. Увеличением фазовой задержки.

2. Увеличенным коэффициентом отражения.

15. Ограничения на применение корректирующих цепей с линиями передачи:

1. На предельную длину линий передачи. 2. На максимальную величину коэффициента от-

ражения. 3. На количество каналов в модели.4. На соответствие длины линии передачи длительности импульса.

16. Коэффициент отражения от неоднородности в линии передачи имеет отрицательный знак в случае:

1. Включения емкости. 2. Включения индуктивности. 3 Последовательного включения любого элемента. 4. Параллельного подключения любого элемента.

17. В чем состоит отличие в использовании в корректирующих цепях неоднородностей и неоднородных линий передачи?

1. Неоднородные линии передачи дополнительно задерживают сигналы. 2. Неоднородные линии передачи увеличивают фронт переходной характеристики. 3. В сосредоточенных неоднородностях отсутствует фазовая задержка. 4. Сосредоточенные неоднородности корректируют передний фронт переходной характеристики.

18. Длительность реакции на сосредоточенную неоднородность в линии передачи определяется:

1. Величиной неоднородности. 2. Длиной линии передачи до неоднородности. 3. Длиной линии передачи после неоднородности. 4. Фронтом импульса.

19. . В случае последовательного включения емкости в корректирующую линию передачи коэффициент отражения:

1. Имеет отрицательный знак. 2. Имеет положительный знак.

2. Проявляет свое действие на переднем фронте переходной характеристики.

3. Увеличивает крутизну переднего фронта.

20. Максимальное расширение динамического диапазона при использовании многоканальной модели пропорционально:

1. Числу каналов. 2. Корню из числа каналов. 3. Квадрату числа каналов. 4. Двоичному логарифму числа каналов.

#### **14.1.2. Экзаменационные вопросы**

11. Модели корректирующих цепей

- 12. Коррекция характеристик. Кольцевая корректирующая цепь параллельного типа
- 13. Коррекция характеристик. Кольцевая корректирующая цепь последовательного типа
- 14. Коррекция характеристик. Корректирующие цепи на основе отрезков линии передачи
- 15. Коррекция характеристик. Неминимально-фазовые корректирующие цепи.
- 16. Коррекция характеристик. Минимально-фазовые корректирующие цепи
- 17. Моделирование искажения спектра сигнала
- 18. Принцип импульсного зондирования. Импульсный рефлектометр.
- 19. Стробоскопическое преобразование сигнала
- 20. Определение параметров неоднородностей линии передачи
- 21. Измерение частотных характеристик объектов импульсными сигналами
- 22. Определение времени задержки сигнала с помощью преобразования Гильберта
- 23. Измерение диэлектрических свойств объектов
- 24. Определение формы объектов
- 25. Разделение сигналов во времени, селекция сигналов по длительности

26. Реализация неминимально-фазовых передаточных функций в пикосекундных устрой-

ствах.

- 27. Коррекции переднего фронта в пикосекундных устройствах
- 28. Управление полярностью сигнала в устройствах пикосекундного диапазона
- 29. Повышение выходного напряжения в быстродействующих усилителях
- 30. Расширение динамического диапазона входных сигналов
- 31. Интегральные микросхемы в быстродействующих устройствах
- 32. Пассивные элементы и их использование в быстродействующих устройствах
- 33. Усилители пикосекундных сигналов
- 34. Аттенюаторы и регуляторы коэффициента передачи
- 35. Формирователи и генераторы импульсов с пикосекундными фронтами
- 36. Сверхширокополосные системы связи

## **14.1.3. Темы опросов на занятиях**

1. Структура САПР Multisim. 2. Соберите в САПР Multisim схему, состоящую из нескольких сопротивлений. Подключите измерительные приборы (амперметры и вольтметры) с целью измерения токов и напряжений в цепях. При использовании приборов из закрома Indic убедитесь, что они настроены на измерения на постоянном токе (для этого щелкните два раза левой кнопкой «мыши», указывая курсором на соответствующий прибор). 3. Рассчитайте, какими должны быть токи во всех ветвях заданных преподавателем схем (при расчете можно использовать указанные на схемах номинальные значения сопротивлений, либо значения, заданные преподавателем или выбранные студентом). 4. Соберите рассчитанные схемы и измерьте токи во всех ветвях. Результаты измерений занесите в таблицу. 5. Предложите свою схему, состоящую из произвольного числа элементов. Для предложенной схемы рассчитайте токи и напряжения в ветвях. Выполните соответствующие измерения и результаты занесите в таблицу. Для измерения напряжений подключите вольтметры там, где это необходимо (знак и более темная сторона приборов сообщает сведения о направлении токов и знаке напряжения). После выполнения измерений и учета направлений протекания токов убедитесь в справедливости первого закона Кирхгофа - в любом узле электрической цепи алгебраическая сумма токов равна нулю. 6. Рассчитайте, какими должны быть токи во всех ветвях схемы, содержащей два источника напряжения (см. например, схему, приведенную ниже). Выполните измерение токов и сравните полученные результаты с расчетными.

## **14.1.4. Темы лабораторных работ**

Исследование влияния параметров эквивалентной схемы на результаты моделирования.

Исследование нелинейных цепей методом гармонического баланса.

Исследование методов структурного синтеза схем в САПР AWRDE

Использование интегрированных систем AWRDE и LabVIEW для расчетно-экспериментального проектирования РЭС

#### **14.2. Требования к оценочным материалам для лиц с ограниченными возможностями здоровья и инвалидов**

Для лиц с ограниченными возможностями здоровья и инвалидов предусмотрены дополнительные оценочные материалы, перечень которых указан в таблице 14.

Таблица 14 – Дополнительные материалы оценивания для лиц с ограниченными возможностями здоровья и инвалидов

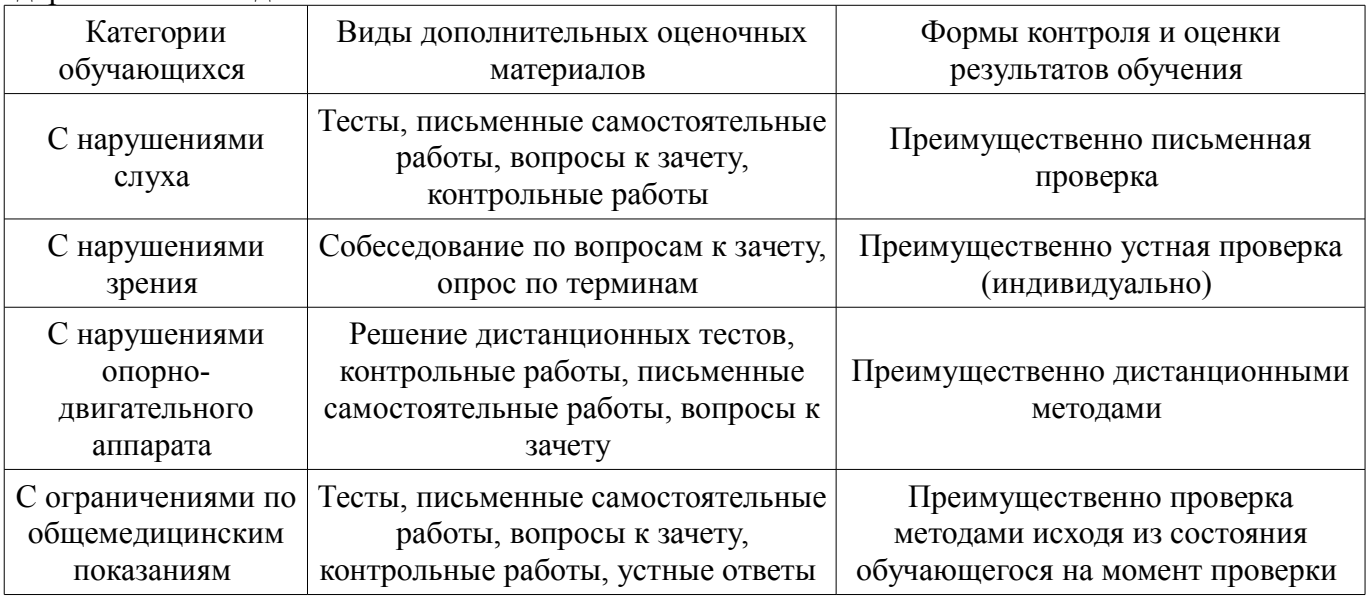

#### **14.3. Методические рекомендации по оценочным материалам для лиц с ограниченными возможностями здоровья и инвалидов**

Для лиц с ограниченными возможностями здоровья и инвалидов предусматривается доступная форма предоставления заданий оценочных средств, а именно:

- в печатной форме;
- в печатной форме с увеличенным шрифтом;
- в форме электронного документа;
- методом чтения ассистентом задания вслух;
- предоставление задания с использованием сурдоперевода.

Лицам с ограниченными возможностями здоровья и инвалидам увеличивается время на подготовку ответов на контрольные вопросы. Для таких обучающихся предусматривается доступная форма предоставления ответов на задания, а именно:

- письменно на бумаге;
- набор ответов на компьютере;
- набор ответов с использованием услуг ассистента;
- представление ответов устно.

Процедура оценивания результатов обучения лиц с ограниченными возможностями здоровья и инвалидов по дисциплине предусматривает предоставление информации в формах, адаптированных к ограничениям их здоровья и восприятия информации:

#### **Для лиц с нарушениями зрения:**

- в форме электронного документа;
- в печатной форме увеличенным шрифтом.

#### **Для лиц с нарушениями слуха:**

- в форме электронного документа;
- в печатной форме.

#### **Для лиц с нарушениями опорно-двигательного аппарата:**

- в форме электронного документа;
- в печатной форме.

При необходимости для лиц с ограниченными возможностями здоровья и инвалидов процедура оценивания результатов обучения может проводиться в несколько этапов.